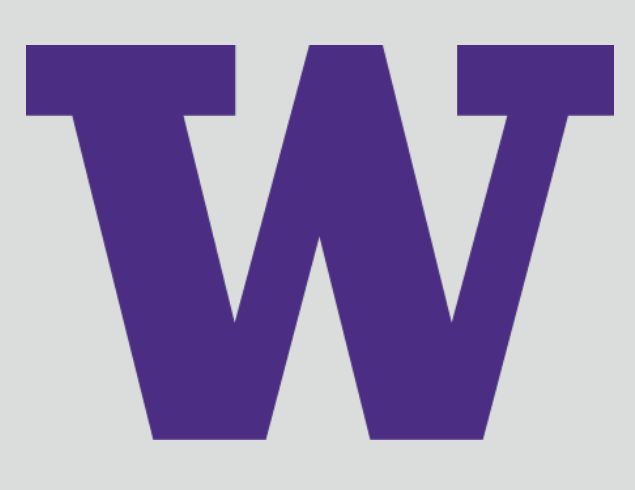

# Interactive Web App for Multispectral Neural Connectivity

David Caldwell<sup>1,2,\*</sup>, Jing (James) Wu<sup>1,2,\*</sup>, Nick Foti<sup>3,4</sup>, Emily Fox<sup>3,4</sup> \* These authors contributed equally Dept of <sup>1</sup>Bioengineering <sup>2</sup> Center for Sensorimotor Neural Engineering <sup>3</sup>I-LABS <sup>4</sup>Statistics University of Washington

# Problem

Neural connectivty exploration requires a userfriendly method of exploring high-dimensional data with simulataneous displays of multiple matrix slicing.

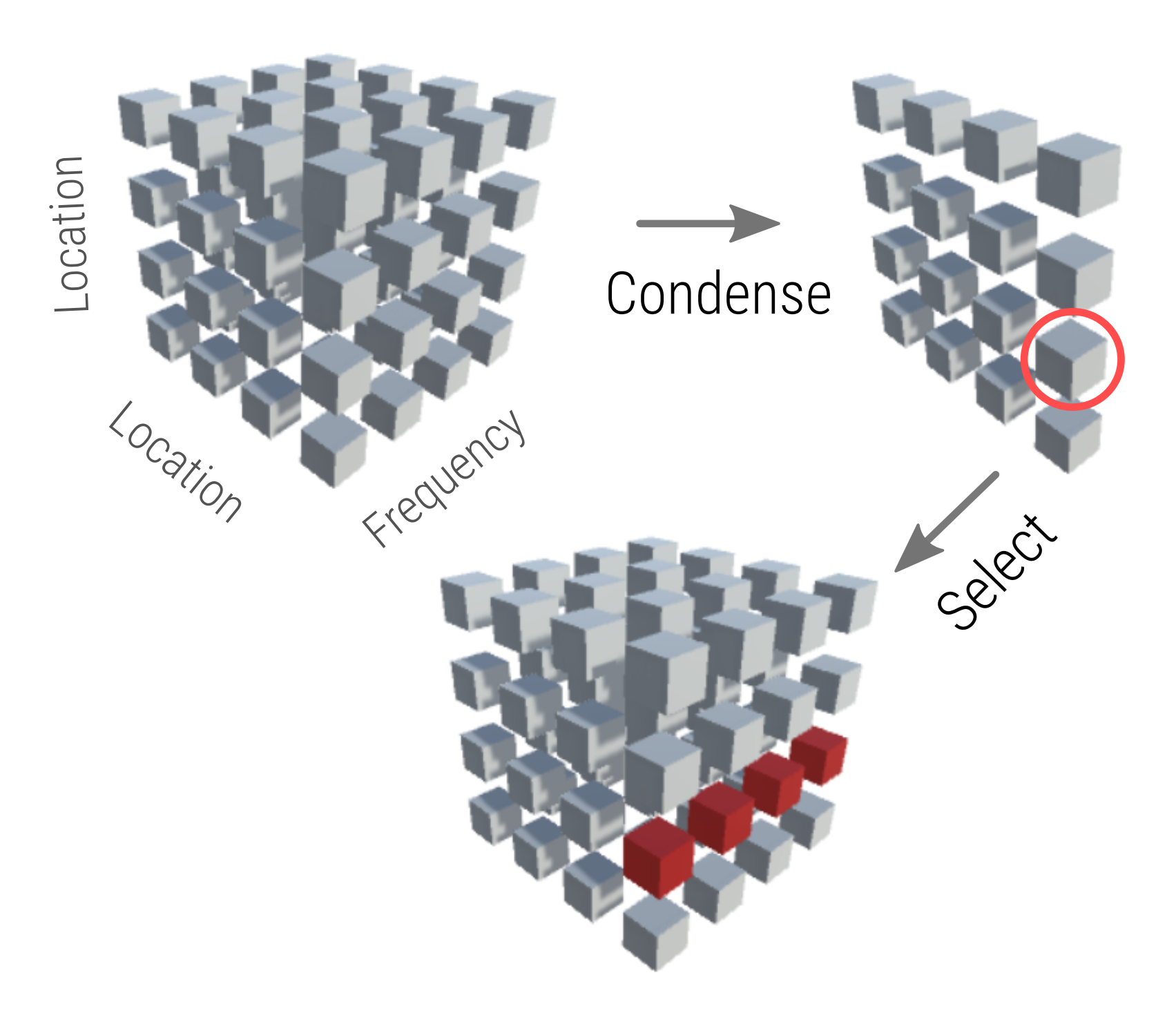

Multiple metrics for pairwise connection make connection displays time-consuming to navigate.

User interactivity with on-demand selection of multivariate attributes and in-browser computation and thresholding is the key for revealing underlying trends.

### Approach

Equal luminance colormaps for nominal encoding of position

Feature not bug: take advantage of human visual quirk of perceptual color grouping

shows  $-T$  ...  $+$ π phase angles

Responsive chord pruning slider for rapid examination of most salient features without occlusion

Drag-n-drop file loading and in-browser matrix slice selection with math.js and custom array .map() methods

ColorBrewer diverging color scales for encoding quantitative data such as average phase angle

"Gold standard" visualization techniques in neuroscience literature highly insufficient for direct interpretation without supplemental data.

> **Correlation** matrix *jQuery · d3.js* controls *math.js FileDrop.js d3.js chords* user selection *d3.js barchart* pruning · recoloring perceptually aware colormaps

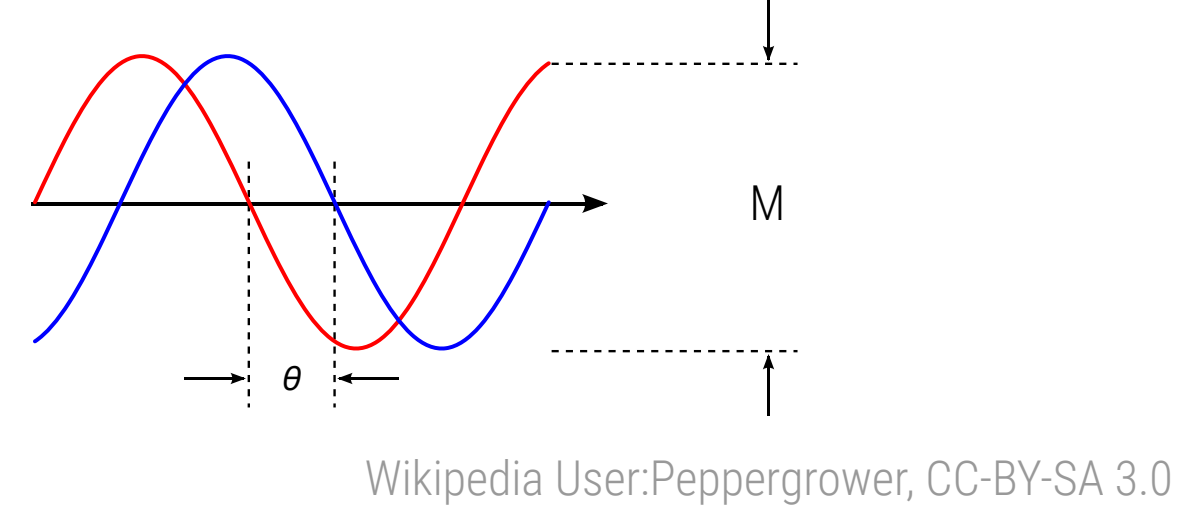

### **Motivation**

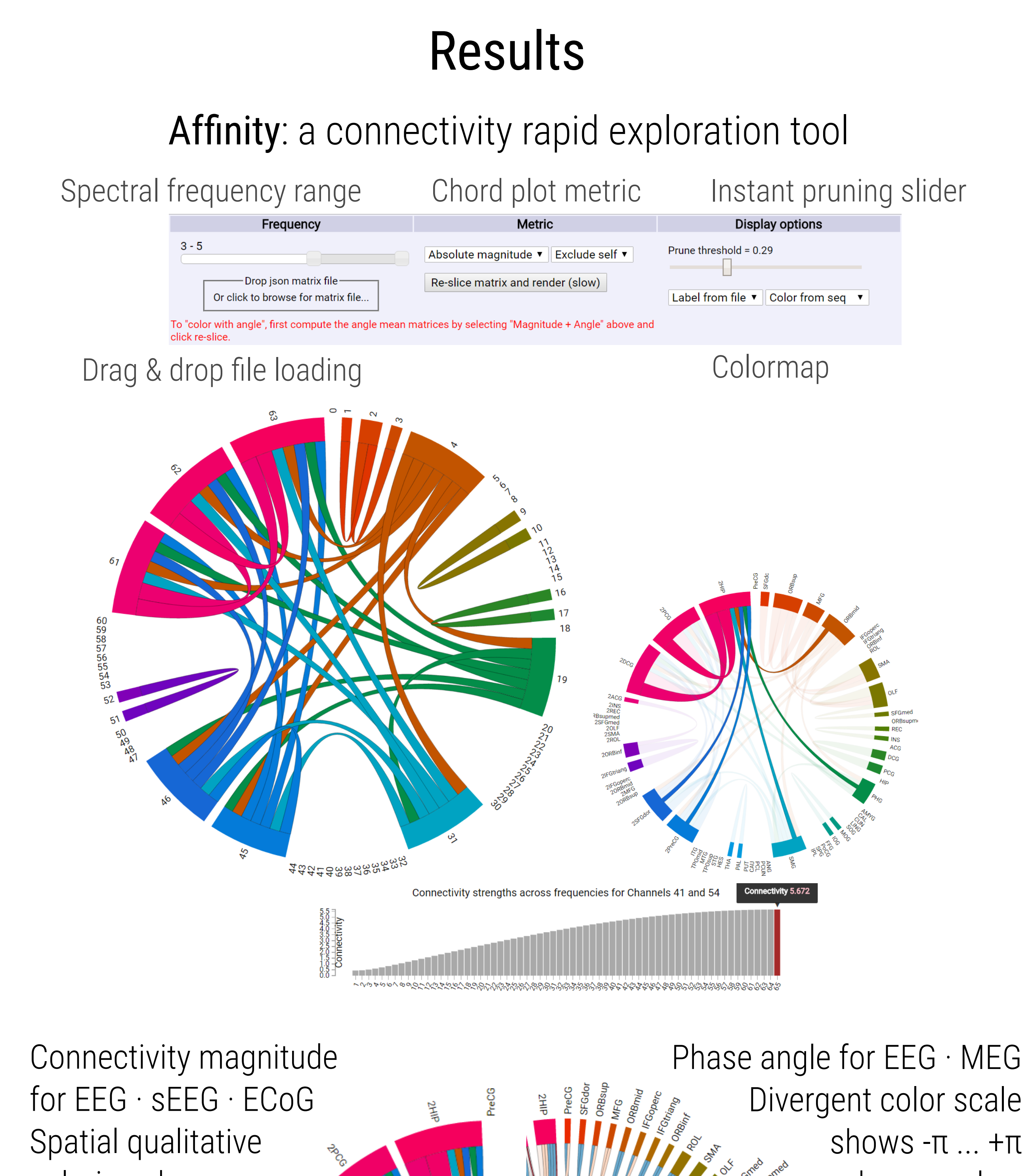

Rapid slice selection across unplotted dimension on clicking chord

coloring shows inter- and intraconnectivity

# Future Work References

bost.ocks.org: d3.layout.chord d3 bar charts FileDrop.js: iframe+HTML5 example AmeliaBR: chord disambiguation key https://jsfiddle.net/KjrGF/12/ Verma et al. PNAS 2013: Literature example of connectivity ColorBrewer divergent scale: colorbrewer2.org Pascal Getreuer: MATLAB L\*a\*b and L\*c\*h coordinate transformations

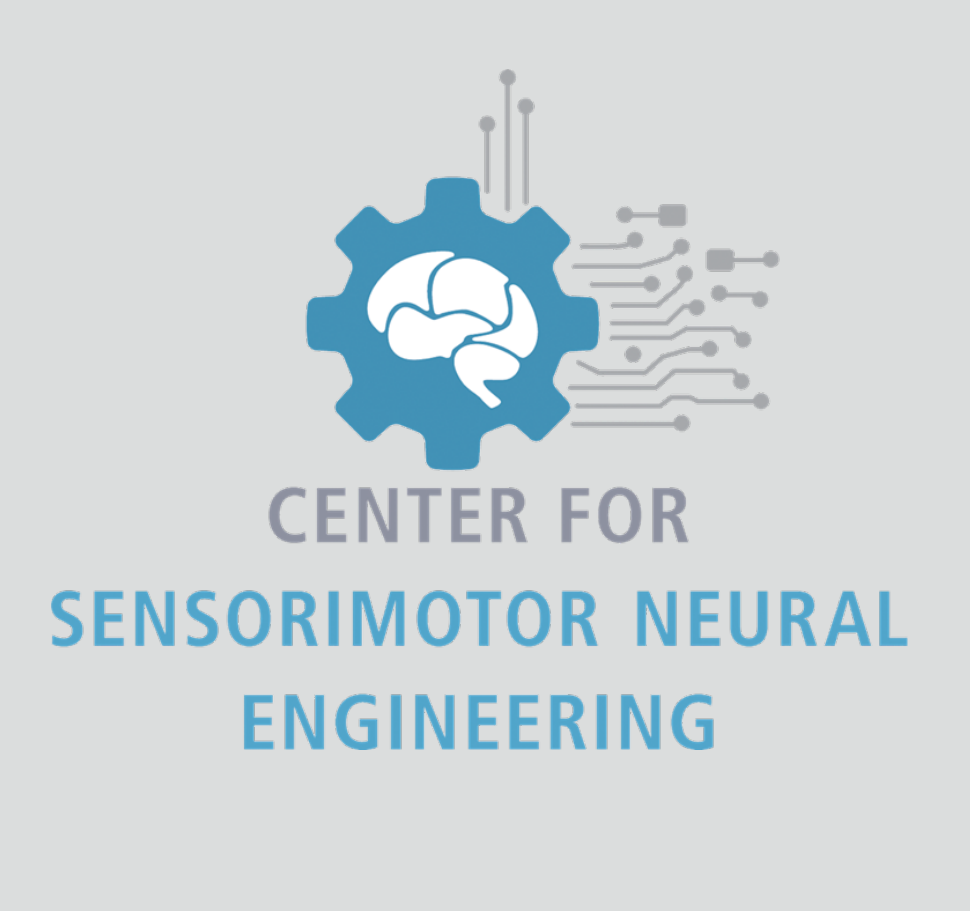

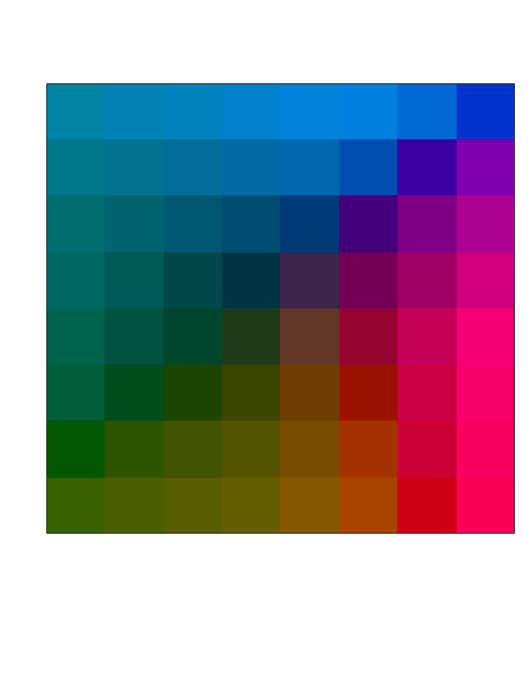

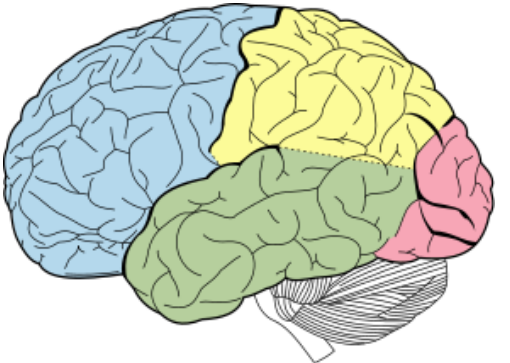

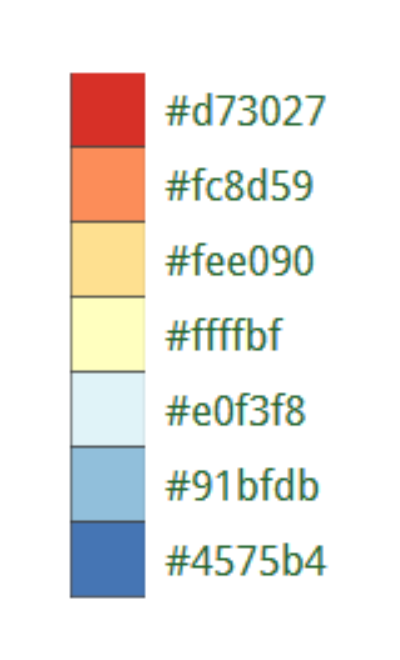

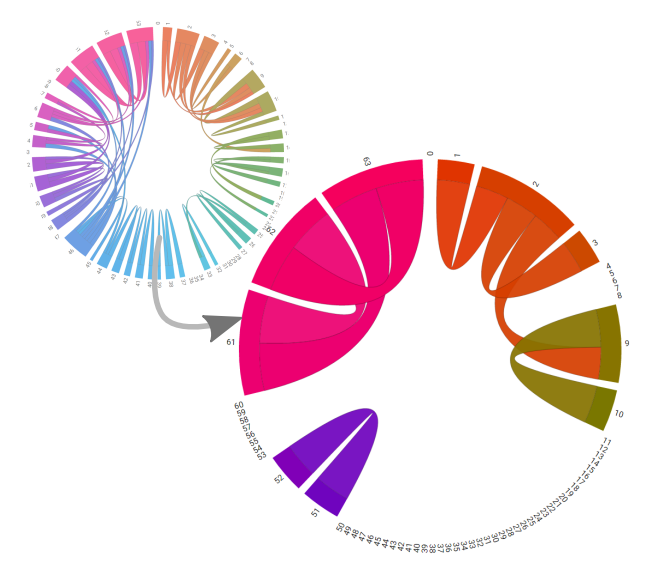

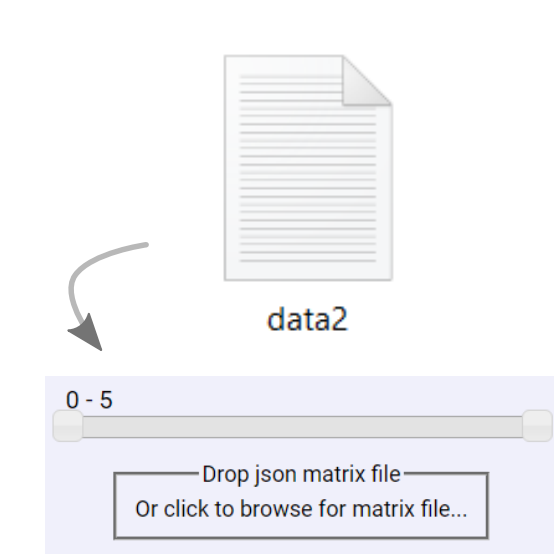

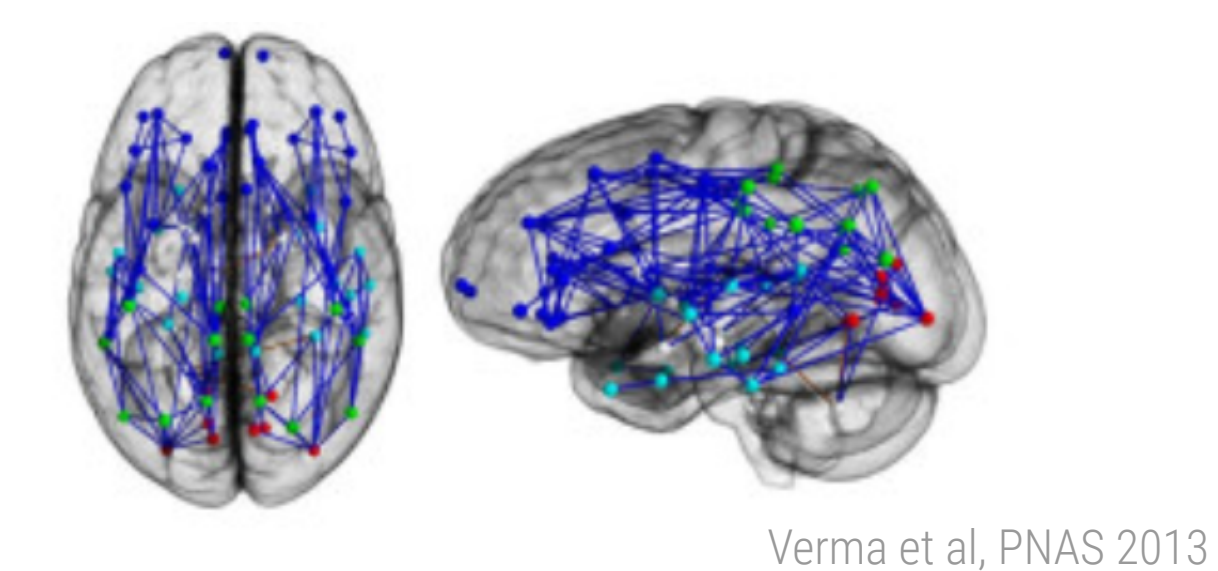

- Rapid switching between chord diagram and anatomical brain in WebGL Python numpy processing in-browser
- for larger matrices (>1 million elements) in flask
- Additional dimension: temporal variability plotting